## Lycée Louis LAPICQUE EPINAL

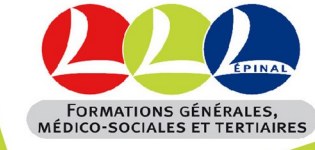

## **PÔLE SVT Comment choisir mes spécialités de première, puis de terminale ?**

Pour répondre à toutes les questions que vous vous posez.

FAQ sur le nouveau bac, questions, réponses… dont un thème porte sur le choix des spé en relation avec les formations du supérieur.

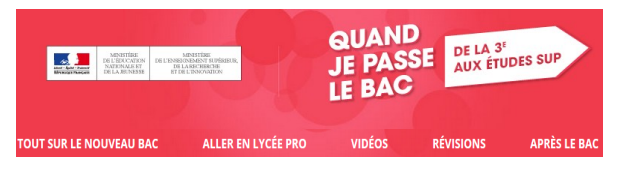

*http://quandjepasselebac.education.fr/ specialites-du-nouveau-bac-quel-est-lerole-des-attendus-parcoursup/*

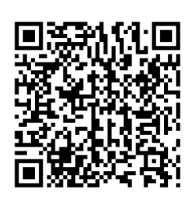

La fleur des SVT

pour ceux qui veulent faire des SVT : à quoi peut-on les associer et vers quel type de domaine cela conduit ?

Sciences de la vie et de la Terre pour faire quoi ?

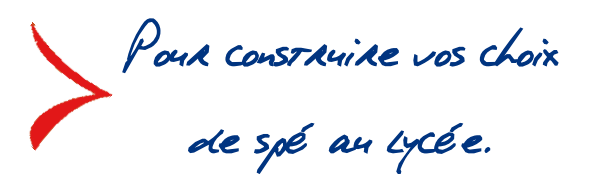

Simulateur : vous sélectionnez les spé qui vous intéressent et le site vous propose les types de formations et métiers les plus en cohérence avec vos choix.

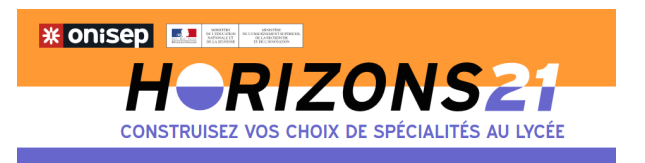

*http://www.horizons21.fr*

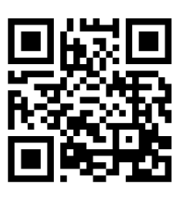

 $\mathcal N$  / sup pour ceux qui aiment les SVT et qui envisagent de se destiner à des formations sélectives en relation avec cette matière (vétérinaire, ingénieur, classes prépa…).

*SVTSUP*

*Promouvoir les SVT et les classes préparatoires ATS, BCPST, TB*

*http://www.ent-apbg.org/ orientation\_docs/0028.html*

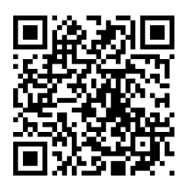

*https://www.svtsup.fr*

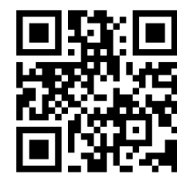

**Lycée Louis LAPICQUE 5 rue Nicolas BELLOT 88000 ÉPINAL 1** 03 29 82 47 42 **Contact@lycee-lapicque.fr** www.lycee-lapicque.fr